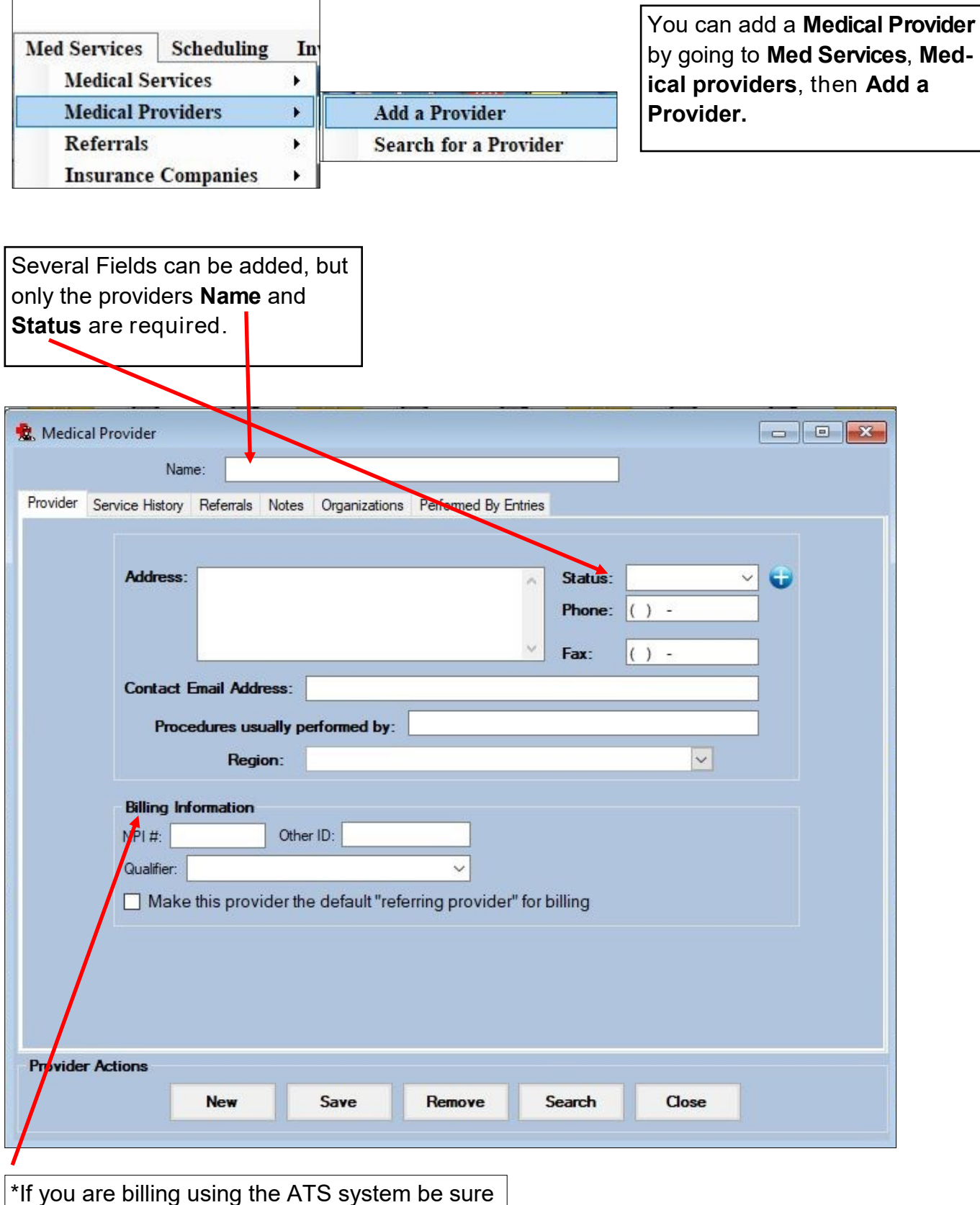

\*If you are billing using the ATS system be sure to fill out the Billing information for your provider here.

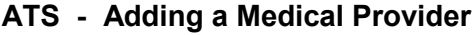

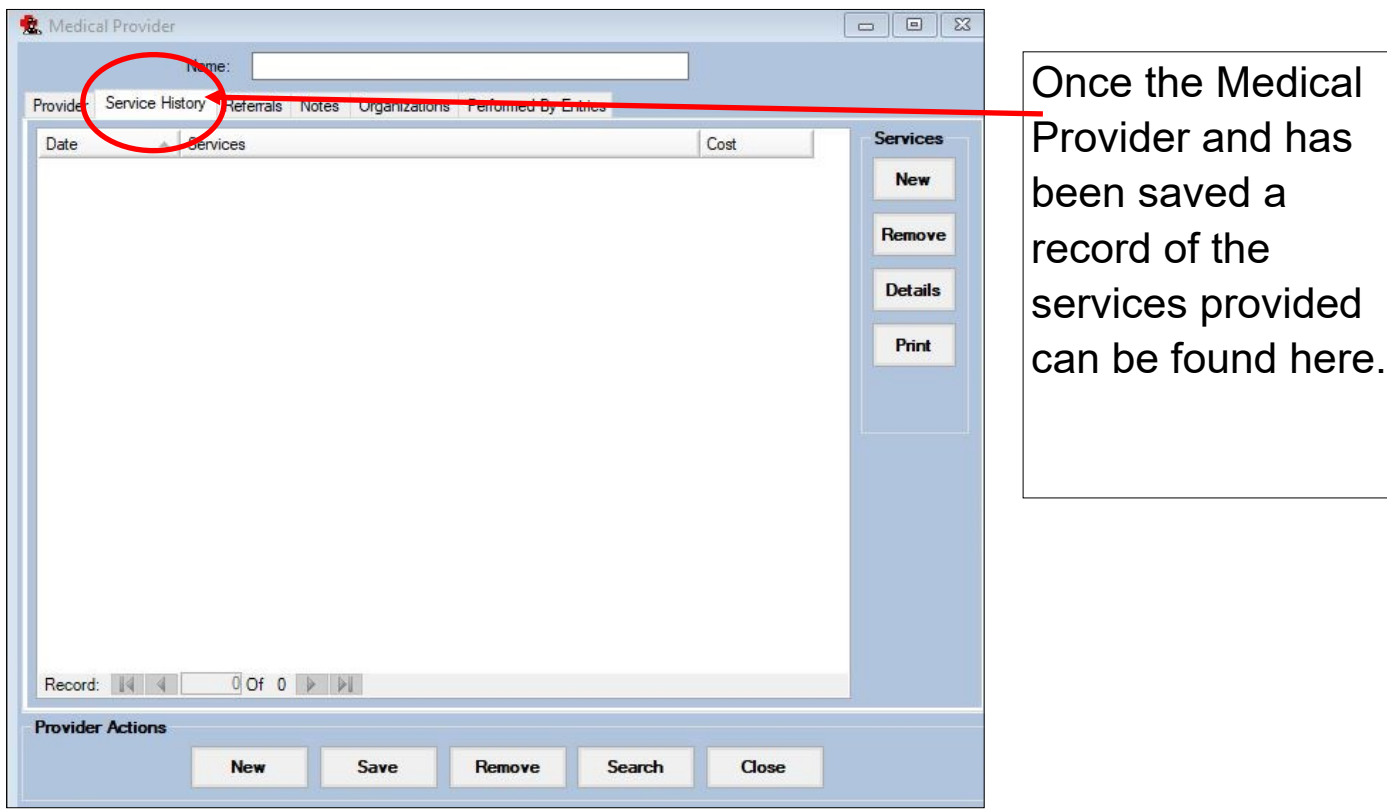

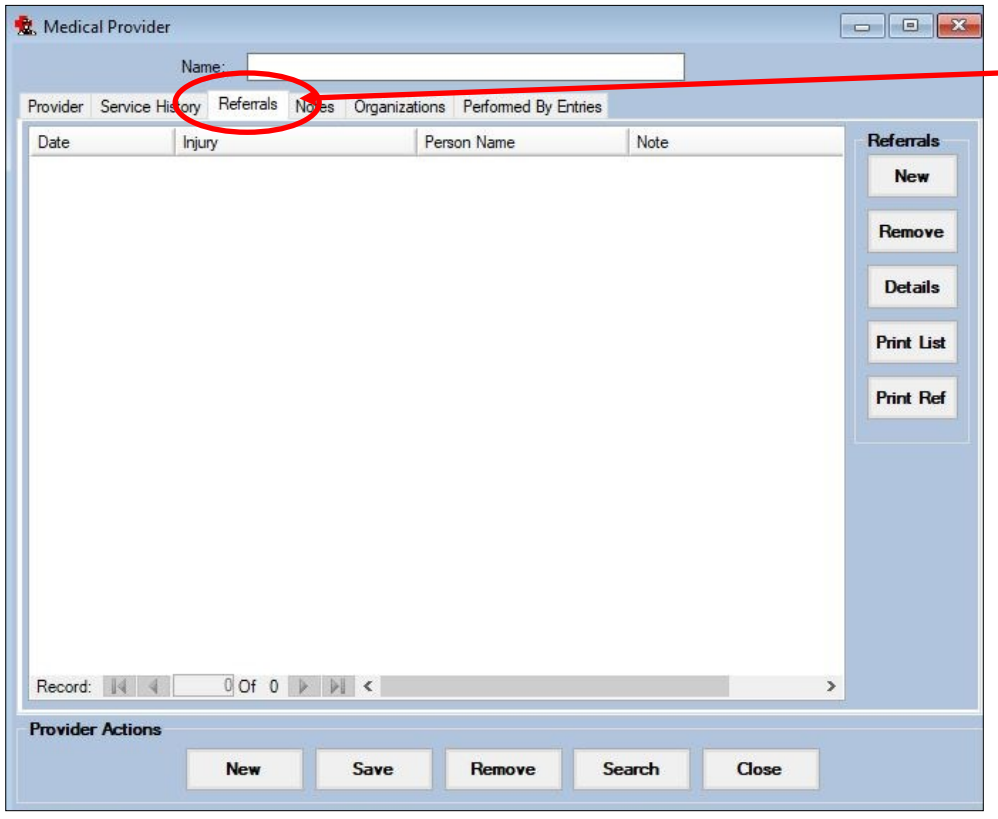

Once the Medical Provider has been saved a record of all the referrals sent to this provider can be found here.

## **ATS - Adding a Medical Provider**

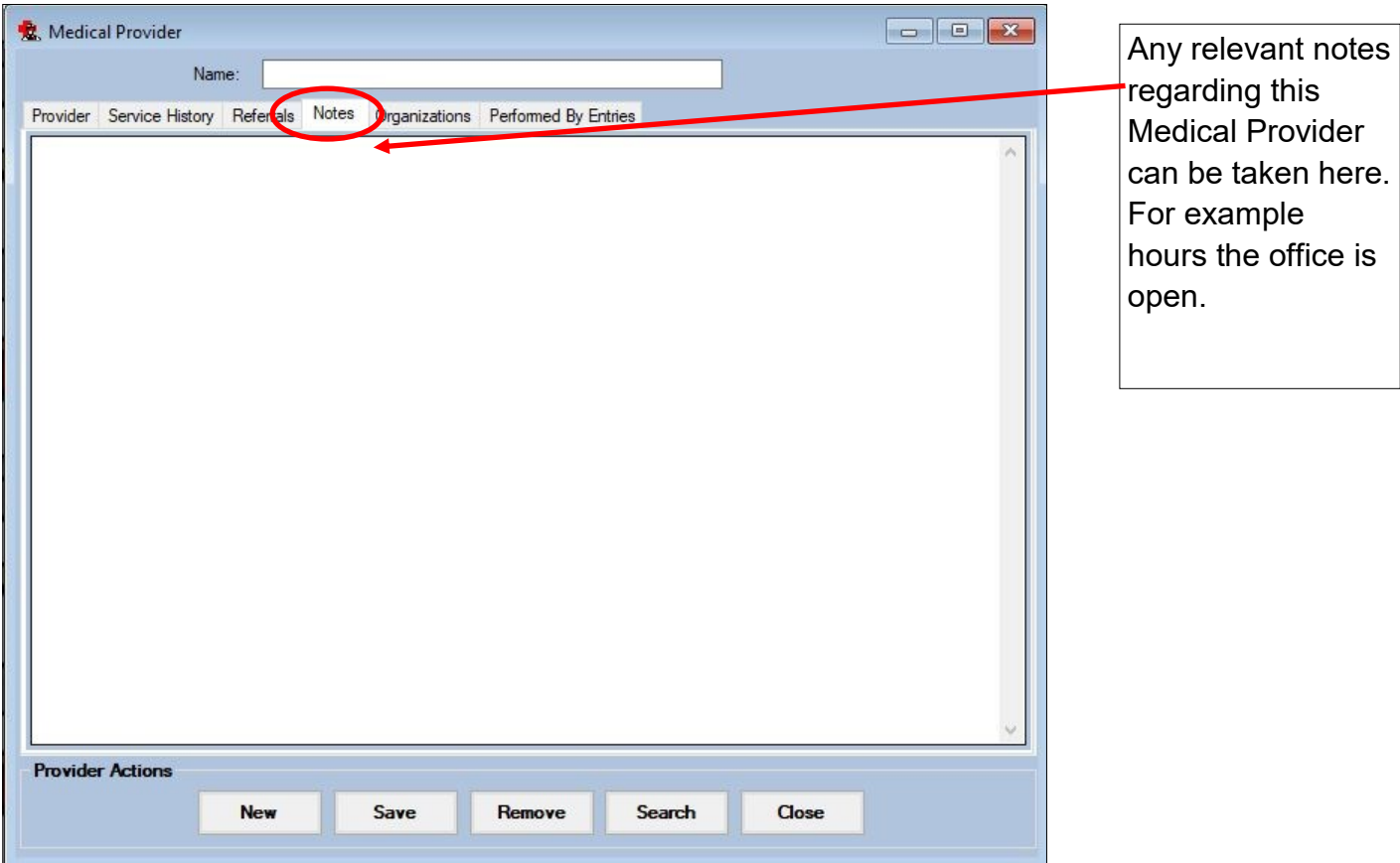

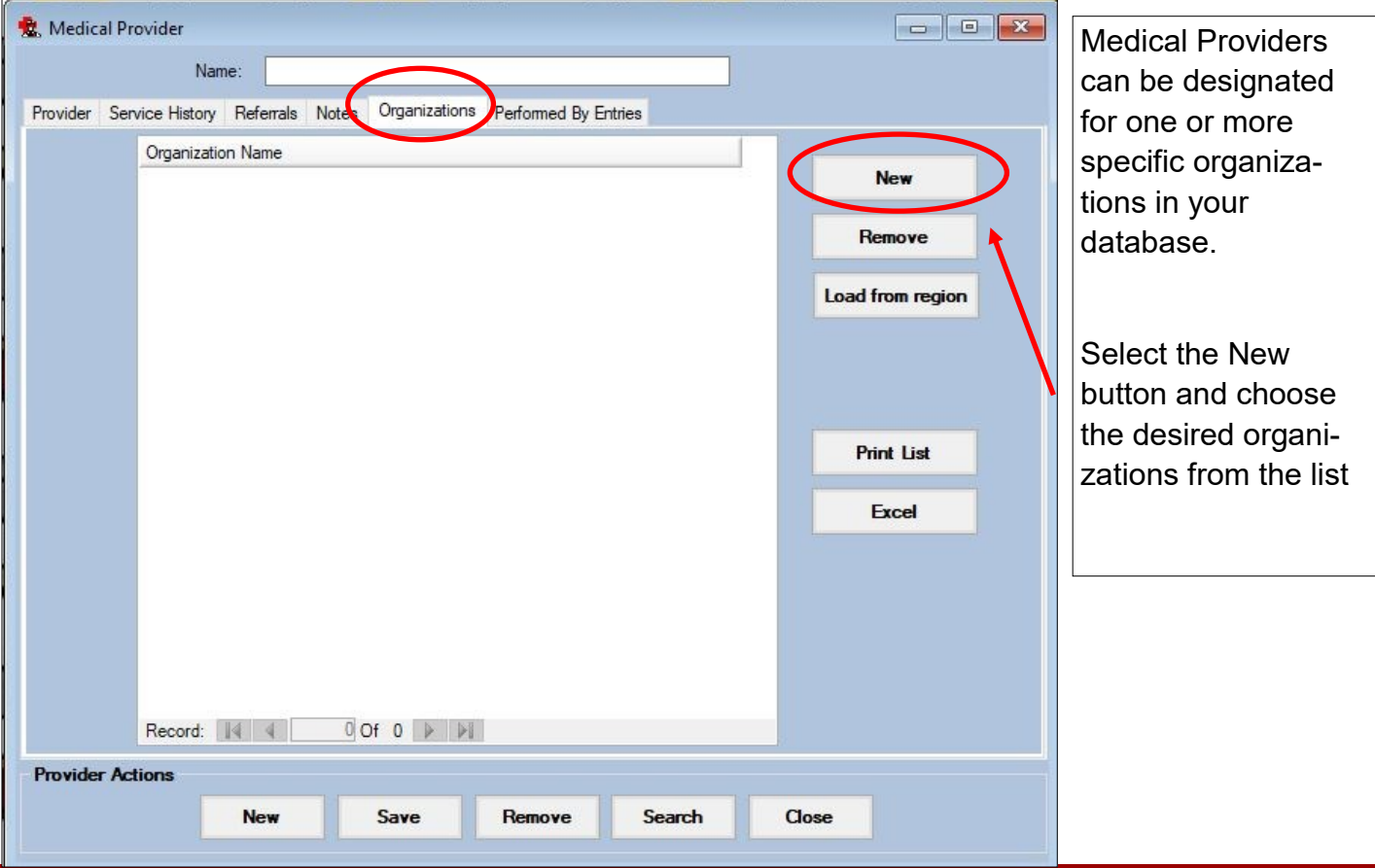

Copyright © by Keffer Development Services, LLC

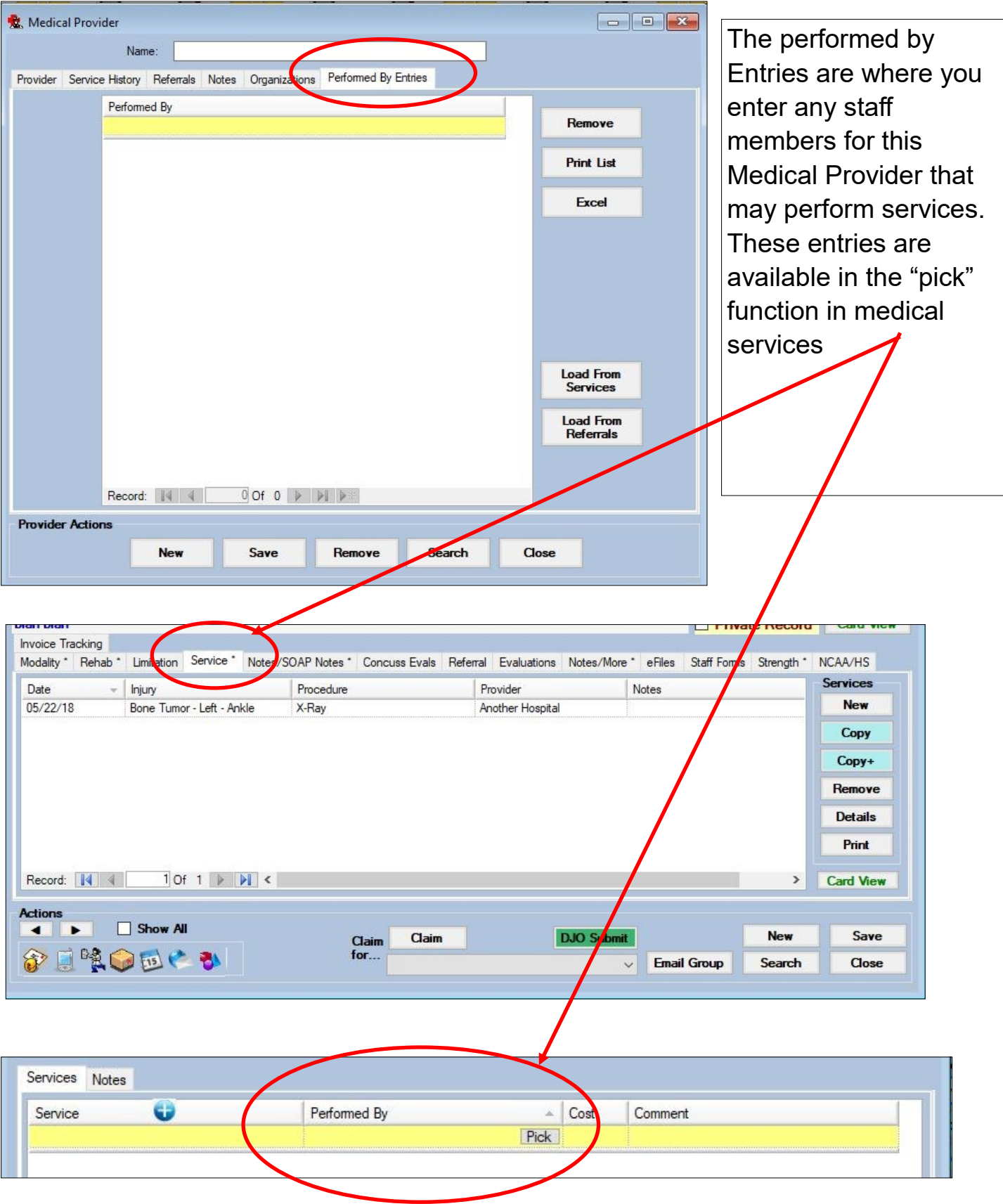

## **ATS - Adding a Medical Provider**